## **Search in Project**

Use the search field in the project view to search in the whole project:

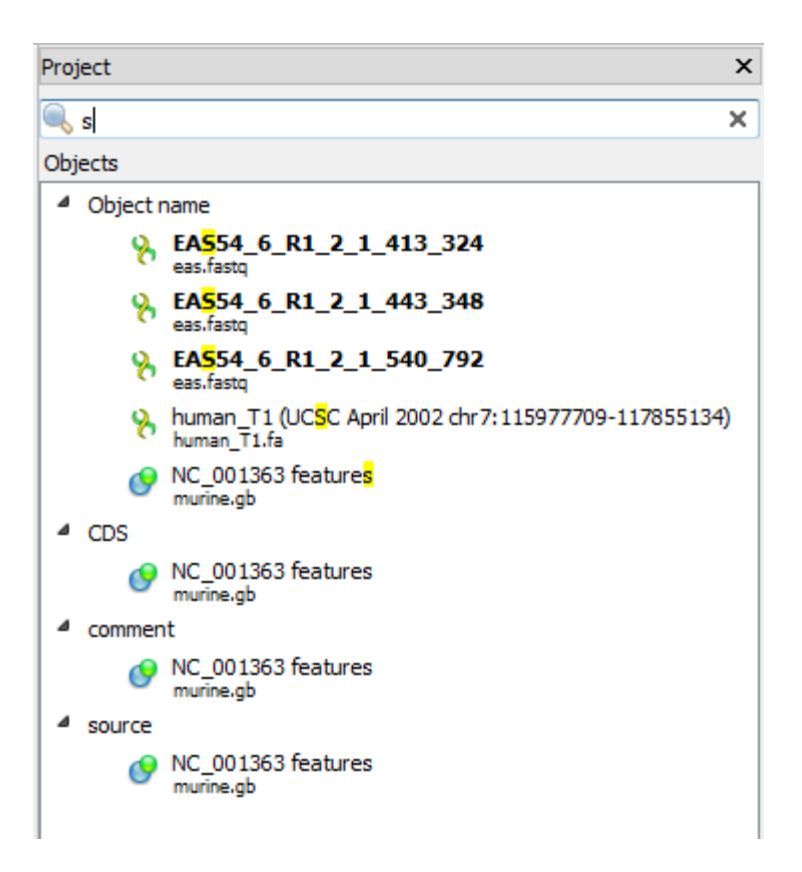